#### Cvičení ze statistiky - 6

Filip Děchtěrenko

## Minule bylo..

- Probrali jsme základní charakteristiky pravděpodobnostních modelů a diskrétní modely
- Tyhle termíny by měly být známé:
	- Distribuční funkce
	- Střední hodnota
	- Rozptyl
	- Z rozdělení
	- Hypergeometrické rozdělení
	- Alternativní rozdělení
	- Binomické rozdělení
	- Kombinační číslo

## Příklady na rozdělení

- 1. Lovec má 5 patron, střílí dokud netrefí (nebo nedojdou) a pst zásahu je 0.4. Popište rozdělení, střední hodnotu a rozptyl
- 2. Pravděpodobnost, že se narodí kluk, je 0,515. Kolik potřebujeme dětí, aby pst, že je v nich aspoň jeden kluk, je větší než 99%?
- 3. V urně je 5 černých a 3 zelené koule. Náhodně vyberu 2 koule, jaká je pravděpodobnost, že právě jedna bude zelená?
- 4. To samé jako 3, ale kouli tam po vytažení vrátím?
- 5. To samé jako 3, ale v urně je 5000 černých a 3000 zelených

## Spojité rozdělení

- Zatím jsme měli pouze diskrétní proměnné (tedy v oboru hodnot jsou mezery)
- Zajímá nás případ, kdy je oborem hodnot interval
- Nemůžeme mít vyjádřenou pst pro jednotlivé hodnoty z oboru hodnot (je jich nekonečno)-> zavedeme *hustotu* – spojitá funkce pro jednotlivé hodnoty z intervalu *f(x)*

# Spojité rozdělení - F(x)

- Distribuční funkce je taky spojitá!
- Vztah mezi hustotou a distribuční funkcí

$$
F(x) = P(X \le x) = \int_{-\infty}^{x} f(t)dt
$$

- Pro rozsahy používáme  $P(a < X \le b) = F(b)$ -F(a)
- Distribuční funkci budeme používat při výpočtech

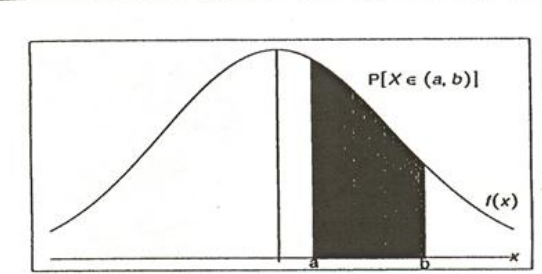

Spojitá rozdělení

### Spojité rozdělení – EX a Var X

- Střední hodnota i rozptyl mají stejný význam, jen se počítají jinak
- $EX = \int_{-\infty}^{\infty} x f(x) dx$ −∞
- Var  $X = \int_{-\infty}^{\infty} (x EX)^2 f(x) dx$ −∞
- Naštěstí to už za nás pro vybrané rozdělení spočítal

#### Rovnoměrné rozdělení

- Každé číslo z intervalu a,b je stejně pravděpodobné
- $X=(a,b)$
- Parametry
	- a: dolní rozsah intervalu
	- b: horní rozsah intervalu
- $f(x) = \frac{1}{b}$  $b-a$ pro a<x<b (hustota)
- $F(x)=\frac{x-a}{b-a}$  $b-a$ pro a<x<b (distribuční funkce)
- $EX=\frac{b+a}{2}$ 2 Var X= $\frac{2(b-a)^2}{12}$ 12
- Značí se  $X \sim \text{Ro}(a, b)$

#### Rovnoměrné rozdělení - grafy

- Hustota
	- Každá z hodnot je stejně pravděpodobná

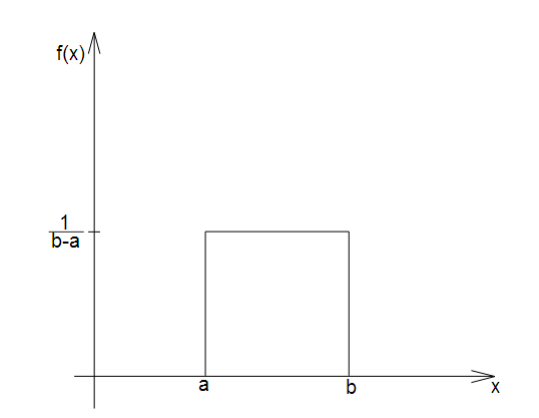

• Distribuční funkce

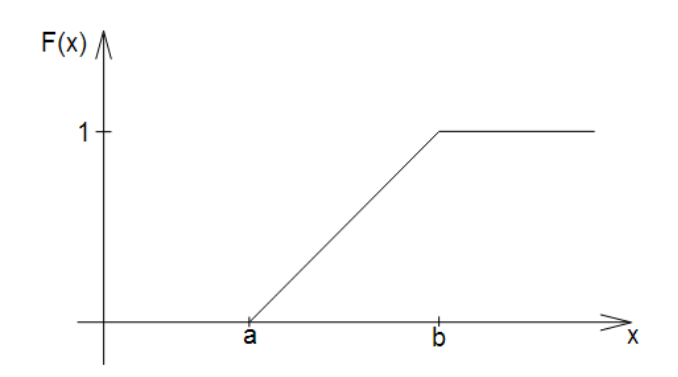

# Normální (Gaussovo) rozdělení

- Velmi důležité rozdělení působí-li hodně faktorů zároveň, má veličina náhodné rozdělení
- X=(−∞, ∞)
- Parametry:
	- μ: střední hodnota
	- $\sigma^2$ : rozptyl

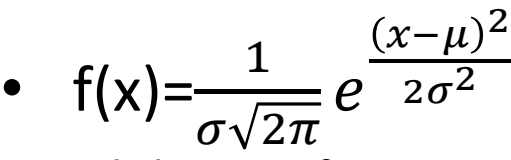

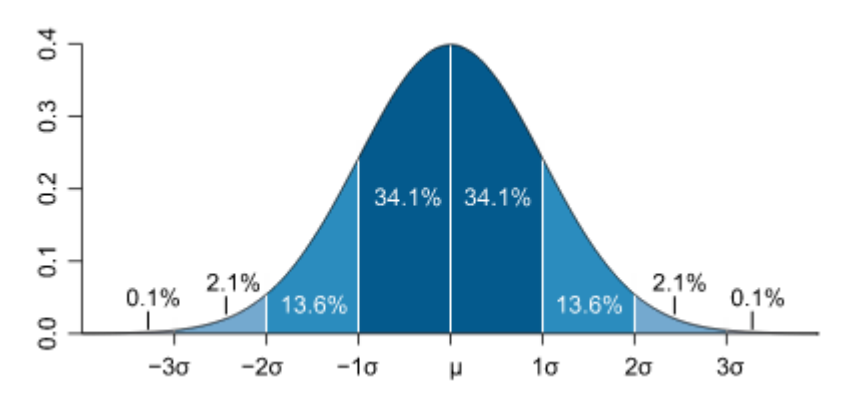

- F(x) nemůže být vyjádřena funkcí (jedině numericky)
- $EX = \mu$ Var X=σ
- Značí se X~N( $\mu$ ,  $\sigma^2$ )

#### Normální rozdělení -

• Hustota

- $1.0$  $U=0$  $\sigma^2$ = 0.2  $\mu = 0$  $\sigma^2$  = 1.0  $0.8$  $u = -2 \quad \sigma^2 = 0.5$  $\varphi_{\mu,\,\sigma^2}(\chi)$ <sup>0.6</sup><br>0.4  $0.2$  $0.0$  $-3$  $-4$  $-2$  $-1$  $\bf{0}$  $\overline{2}$ 3  $\mathbf{x}$  $1.0$  $\sigma^2$ = 0.2.  $\mu$ =0.  $\sigma^2$ = 1.0  $0.8$  $\sigma^2$ =50  $\mu$ =-2,  $\sigma$ <sup>2</sup>=0.5.
- Distribuční funkce
	- Analyticky sice nelze vyjádřit, ale graf můžeme zobrazit

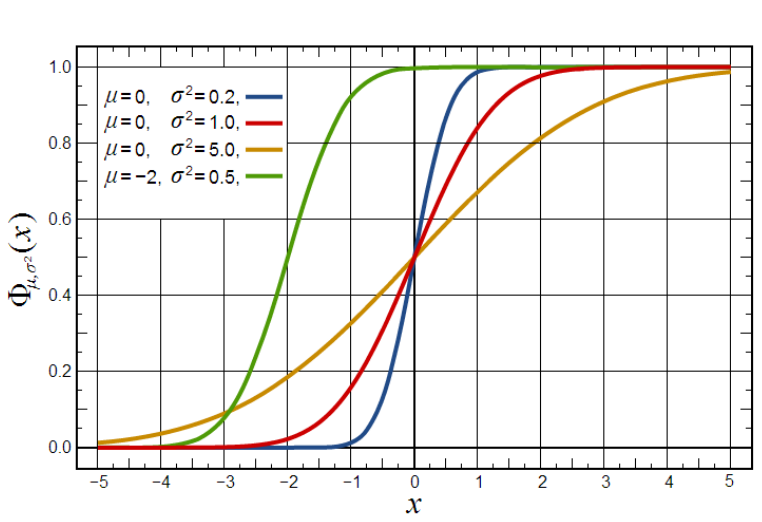

# Šikmost a špičatost

- Pro popis rozdělení se používá kromě střední hodnoty a průměru ještě šikmost a špičatost
- Koeficient šikmosti vypovídá o symetrii rozdělení

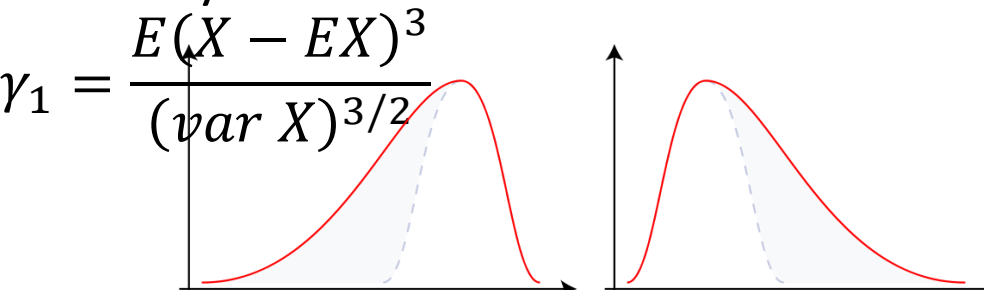

Negative Skew

- Koeficient špičatosti vypovídá o velikosti "ramen"  $\gamma_1 =$  $E(X-EX)^4$  $var X)^2$ -3
- Existují i výběrové varianty těchto koeficientů

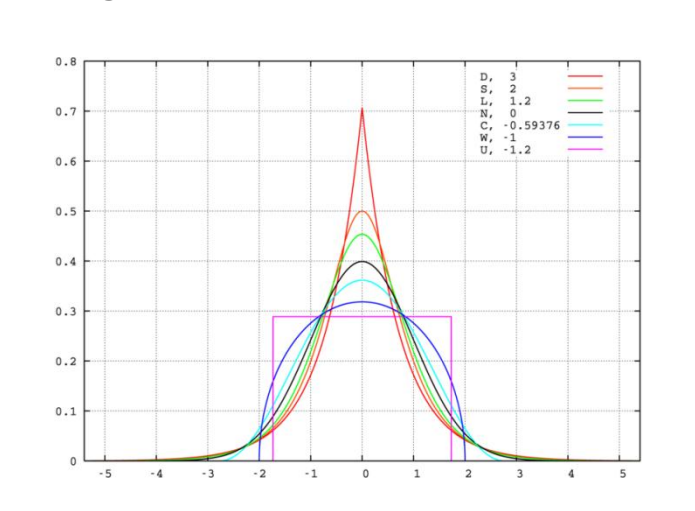

Positive Skew

# N(0,1) rozdělení

- Náhodnou veličinu značíme Z
- Jedná se o normální rozdělení s parametry  $\mu$ =0,  $\sigma^2$ =1
- Máme tabulku pro hodnoty distribuční funkce tohoto rozdělení
- Převádí se na něj všechna normální rozdělení (a hodnoty se poté najdou v tabulkách pro N(0,1) rozdělení)
- Značíme P(Z≤z)=φ(z)

# Tabulky N(0,1) – směr z->p

- Počítáme p-hodnoty pro zadané z-hodnoty
- Máme jen pro z-hodnoty 0-4
	- Platí P(Z>4)=1 (proto nepotřebujeme vyšší rozsah)
	- $-$  Platí  $\varphi(z)=1$ - $\varphi(-z)$  (proto nepotřebujeme tabulky pro záporné hodnoty)
		- $P^{\prime}$   $7=-(1.5)$
		- $\phi(-0.5)=1-\phi(0.5)=1-0.6915=0.3085$
- Ukázka tabulky:

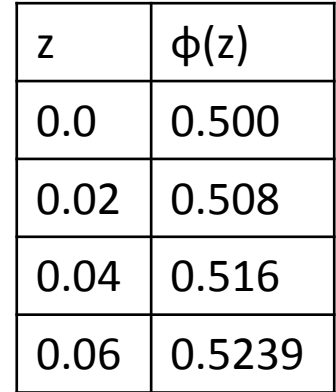

# Tabulky N(0,1) – směr p->z

- Počítáme p-hodnoty pro zadané z-hodnoty
- Pro p-hodnotu mezi 0.5 a 1 najdeme v tabulce (ale díváme se do druhého sloupce)
- Pro p-hodnotu mezi 0 a 0.5: najdeme v tabulce hodnotu pro "1-p" a k výsledné z-hodnotě přidáme mínus
	- Př: 0.4=P(Z≤z) V tabulce najdeme z-hodnotu pro p=0.6 -> 0.25 a přidáme mínus  $z=-0.25$

#### Mccallova transformace

- Mccalova transformace je jedna z metod, které se používá k transformaci rozdělení s vysokou šikmostí na normální rozdělení
- Pokud transformujeme z binomického rozdělení, používáme i korekci na spojitost
- Hodím 5 krát mincí, můj hrubý skór bude součet orlů. Toto budu opakovat 1000 krát.

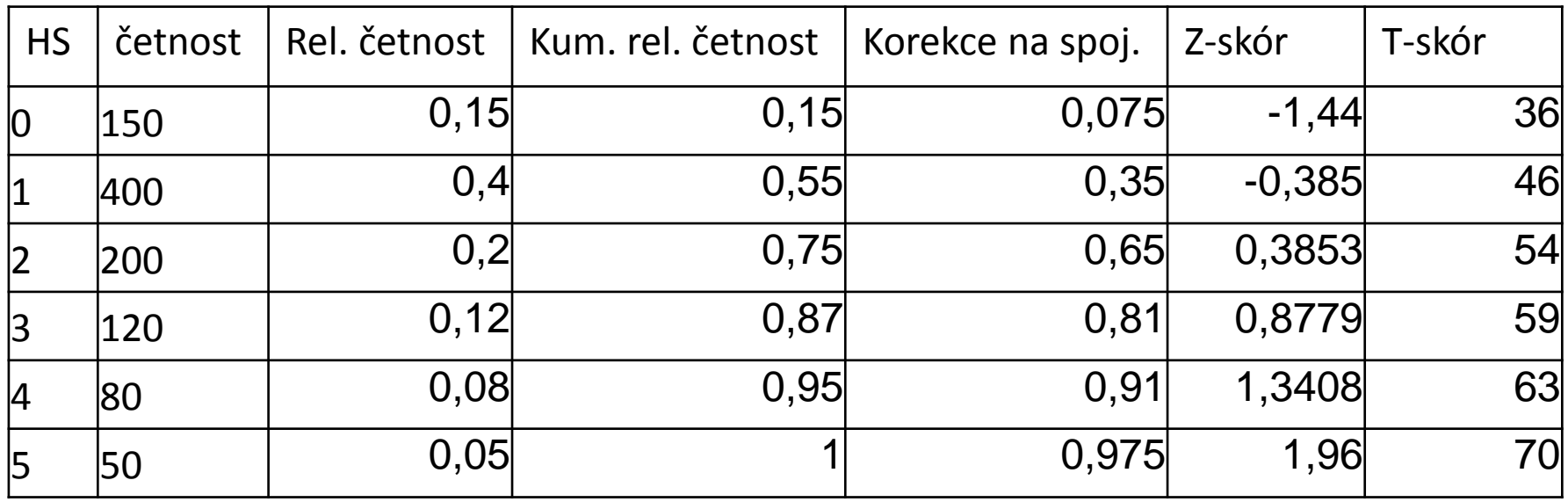

#### Mccallova transformace-výpočet

- Vycházíme ze sloupců HS a četnost
- Označíme si:
	- Četnost Č
	- Relativní četnost RČ
	- Kumulovaná relativní četnost KRČ
	- Korekce na spojitost KS
	- Z-skór- Z
	- T-skór-T
- Pokud budeme mluvit o i-tém řádku, označíme příslušné políčko dolním indexem i
- Platí

- 
$$
R\check{C}_i = \frac{\check{C}_i}{n}
$$
  
-  $KR\check{C}_i = KR\check{C}_{i-1} + R\check{C}_i$ 

$$
KR\check{C}_1 = R\check{C}_1
$$

 $KS_i = KR\check{C}_{i-1} + 0.5R\check{C}_i$ 

$$
K S_1 = 0.5 R \check{C}_1
$$

- Z spočítáme přes inverzní hledání v tabulce
- $T_i = Z_i \cdot 10 + 50$  a zaokrouhlíme
- $-$  Pokud je KS<sub>i</sub>=1, nepočítáme Z i a za T i dosadíme maximální hodnotu (tedy 100)
- $-$  Pokud je KS<sub>i</sub>=0, nepočítáme Z i a za T i dosadíme minimální hodnotu (tedy 0)

#### Důležitá vlastnost N( $\mu$ ,  $\sigma^2$ )

- Má-li náhodná veličina X~N( $\mu$ ,  $\sigma^2$ ) a Y=aX+b, potom Y~N(a + bµ,  $b^2\sigma^2$ ), kde b≠0
	- Máme tedy předpis, jak na sebe rozdělení převádět
	- $-$  Konkrétně pokud X $\sim$ N(µ,  $\sigma^2$ ), potom Z= $\frac{X-\mu}{\sigma}$  $\sigma$ má rozdělení N(0,1)

– Vyskytne-li se nám někde výraz P( $\frac{X-\mu}{\tau}$  $\sigma$ ≤z), přepíšeme si to na P( $\frac{X-\mu}{\sigma}$  $\sigma$ ≤z)=P(Z≤z)=φ(z) a najdeme v tabulkách

# Příklad (výpočet psti)

- Počet bodů v testu má normální rozdělení N(50,144)
	- Jaká je pravděpodobnost, že náhodně vybraný člověk má více než 74 bodů?
- Řešení:
	- $-$  X $\sim$ N(50, 12 $^2$ ) značí počet bodů v testu P(X>70) je pst, že náhodně vybraný člověk má více než 70 bodů
	- $P(X > 70) = 1 P(X \le 70) = 1 P(\frac{X 50}{12})$ 12 ≤ 74−50 12 )=1-P(Z ≤ 2)=1 φ(2)=1-0.9772=0.023

# Příklad

- Počet bodů v testu má normální rozdělení N(50,144)
	- Jaká je pravděpodobnost, že náhodně vybraný člověk má mezi 30 a 45 body?
- Řešení:
	- $-$  X $\sim$ N(50, 12<sup>2</sup>) značí počet bodů v testu P(30<X<45) je pst, že náhodně vybraný člověk má mezi 30 a 45 body

$$
- P(30 \le X \le 45) = P(\frac{30 - 50}{12} \le \frac{X - 50}{12} \le \frac{45 - 50}{12}) =
$$
  
= P(-1.66 \le Z \le -0.42) = P(-0.42) - P(-1.66) =  
= (1 - \phi(0.42)) - (1 - \phi(1.66)) = \phi(1.66) - \phi(0.42) = 0.9515 - 0.6554 =  
= 0.30

# Příklad (výpočet z-hodnoty)

- Výška člověka pochází z normálního rozdělení N(160,324). Jak je vysoký člověk, který je větší než 70% populace?
- Řešení:

- X~N(160, 18<sup>2</sup>) značí počet bodů v testu  
0.7=P(X≤v)=P(
$$
\frac{X-160}{18}
$$
≤ $\frac{V-160}{18}$ ) = P(Z ≤ $\frac{V-160}{18}$ )  
- 0.7= P(Z ≤ $\frac{V-160}{18}$ ) (a hledáme v tabulkách podle postupu p-z)  
-  $\frac{V-160}{18}$ =0.52  
V=0.52\*18+160  
V=169.36

## Problémy při inverzním výpočtu

- Pozor, pokud budeme mít rovnici v jiném tvaru, než p=P(X≤v), nemůžeme hledat v tabulkách.
- Př: 0.4=1-P(X≤v) nemůžeme hledat (nevíme, pro jakou hodnotu). Upravíme si rovnici do tvaru 0.6=P(X≤v), a až poté budeme hledat v tabulkách

#### Přehled fint

- $P(Z>z)=1-P(Z\leq z)=1-\varphi(z)$  $P(Z \geq z) = 1 - P(Z < z) = 1 - \Phi(z)$ Aspoň na jedné straně musí být rovnost
- P(X<a nebo  $X>b$ )=1-P(a $\leq$ X $\leq$ b) dá se to představit na číselné ose
- $\phi(-a)=1-\phi(a)$ toto použijeme vždy, když budeme chtít najít zápornou hodnotu v tabulce
- $P(a < Z \leq b) = P(Z \leq b) P(Z \leq a) = \varphi(b) \varphi(a)$ obvykle bývá a záporné, potom P(-a<Z≤b)=φ(b)-φ(-a)= φ(b)-(1-φ(a))=φ(b)+φ(a)-1
- $P(-a < Z \le a) = 2\Phi(a) 1$